# ОБЩЕМОСКОВСКИЙ СЕМИНАР **АСТРОФИЗИКОВ**

### Коллоквиум

## "Гамма-всплески и магнитары - 2007" (к 10-летию оптических наблюдений гамма-всплесков)

под эгидой семинара ОСА

Москва, ГАИШ, 17-18 мая, 2007 г.

Предыдущие коллоквиумы, посвященные гамма-всплескам и связанным с ними явлениям, прошли 23 Мая 1997 г., 13 Ноября 1998 г., 03 марта 2000 г. и 24 ноября 2000 г.

Основные темы коллоквиума:

- Всеволновые наблюдения гамма-всплесков
- Наблюдения оптических транзиентов
- Центральная машина гамма-всплесков
- Различные типы космологических гамма-всплесков
- Эволюционный статус прародителей всплесков
- Родительские галактики
- Источники мягких повторяющихся гамма-всплесков
- Гигантские вспышки внегалактических магнитаров
- Магнитары: теория и наблюдения вне гамма-диапазона

Коллоквиум посвящен космологическим гамма-всплескам и магнитарам. В основном будут рассмотрены оптические наблюдения гамма-всплесков.

Планируется около 20 докладов по 20-30 минут. Один из дней коллоквиума будет посвящен наблюдениям космологических гамма-всплесков в разных диапазонах, в

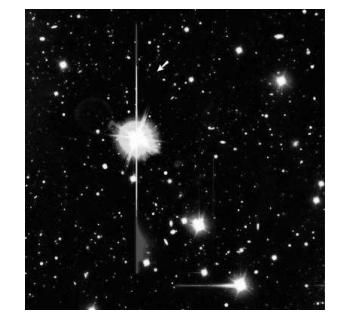

первую очередь в оптике. Второй день - теории гамма-всплесков, а также различным аспектам (и теоретическим, и наблюдательным)

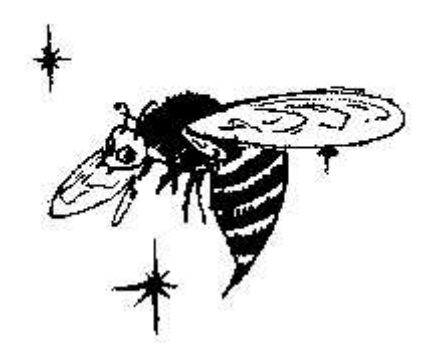

астрофизики магнитаров и родственных объектов.

Оргкомитет с огромным интересом рассмотрит Ваши предложения по повестке предстоящего коллоквиума.

Ваши заявки с докладами, замечаниями и комментариями НАПРАВЛЯЙТЕ координаторам коллоквиума (с темой NS2007). В случае если число докладов будет чрезмерным, доклады будут отбираться оргкомитетом на конкурсной основе.

Дата проведения 17-18 мая 2007 г. Заявки (название доклада, авторы с указанием докладчика, краткое содержание) следует направлять до 19 апреля 2007 г. Планируется, что повестка будет объявлена на семинаре ОСА в конце апреля.

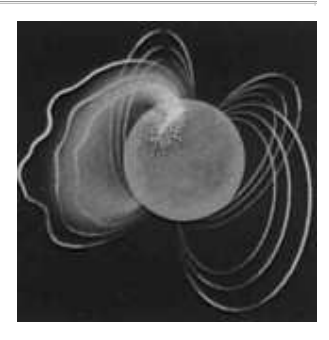

### Повестка дня (пока не готова)

Оргкомитет: Липунов В.М., Попов  $C.E.$ 

Докладчики (предварительный список): Г. Бисноватый-Коган, Р. Буренин, А. Гвоздев, Д. Денисенко, А. Каминкер, В. Кочаровский, В. Липунов, В. Малофеев, В. Пальшин, А. Позаненко, С. Попов, Д. Фредерикс, ...

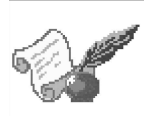

Координатор коллоквиума:

Сергей Б. Попов (polar#sai.msu.ru)

**E** Phone: 939-50-06 (Отдел Релятивистской Астрофизики ГАИШ)

Последнее обновление страницы: 07 марта 2007

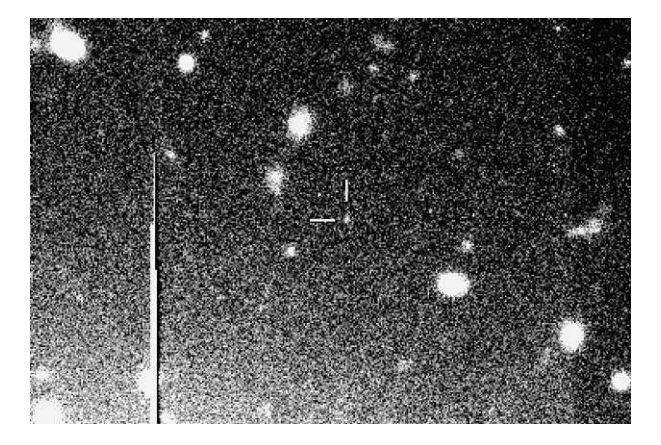

### PostScript для печати Повестка для печати (пока не готово)

The page was designed by Sergei B. Popov